### **Contribution:**

- Developed a **geolocation-aware semantic** *GeoAnno* **annotation model for spotting and disambiguation of**
- 
- 

- 
- -

**Problem:** The advancement of the Semantic Web requires automation in semantic annotation.

**Challenge:** The performance of the available annotation tools 40%-

THE UNIVERSITY OF

WARWICK

annotating additional 27% places  $\triangle$  It performed with a high accuracy of 87.7%  $\bigcirc$  It offers a finer granularity of annotation

- Automate annotation of social media content
- Prompt to annotate content at writing time.

## **Fouch**

*Karen Stepanyan, George Gkotsis, Vangelis Banos\*, Alexandra I. Cristea, Mike Joy Computer Science, University of Warwick, UK and* 

*\*Department of Informatics, Aristotle University of Thessaloniki, Greece*

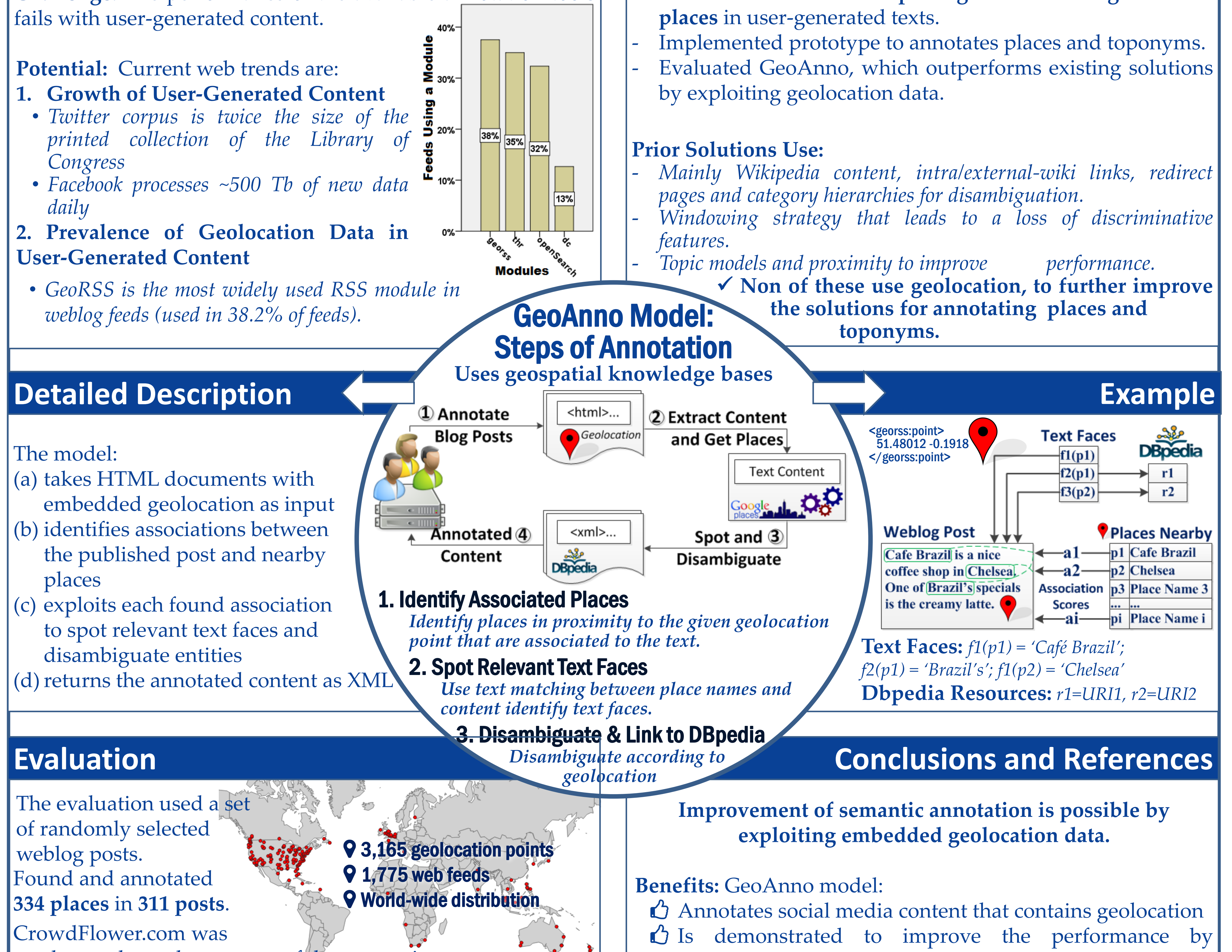

# **Motivation Contribution vs. Previous Work**

*K.Stepanyan@warwick.ac.uk, G.Gkotsis@warwick.ac.uk, \*Vbanos@gmail.com, .I.Cristea@warwick.ac.uk & M.S.Joy@warwick.ac.uk* **THESSALONIKI**

We suggest integration of the model into the existing tools for improved performance.

### **Potential Application:**

# A Hybrid Approach for Spotting, Disambiguating and **Annotating Places in User-Generated Text** Department of COMPUTER SCIENCE

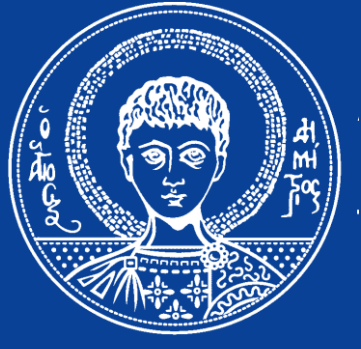

**ARISTOTLE** 

**UNIVERSITY OF** 

- 
- *printed collection of the Library of*
- *Facebook processes ~500 Tb of new data daily*
- 

*This work was conducted as part of the BlogForever project co-funded by the European Commission FP7, grant agreement No.269963.*

*The authors of this paper would like to thank Russell Boyatt (DCS, University of Warwick) for his continued technical support and feedback.*

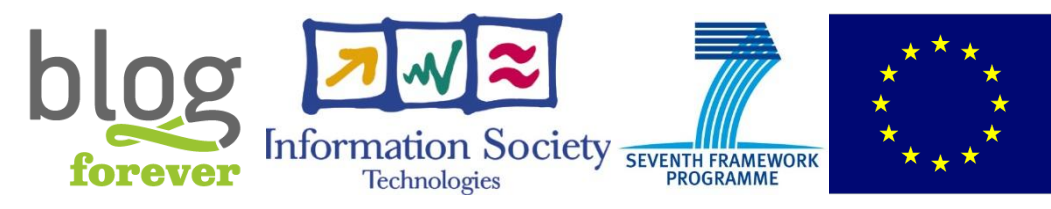

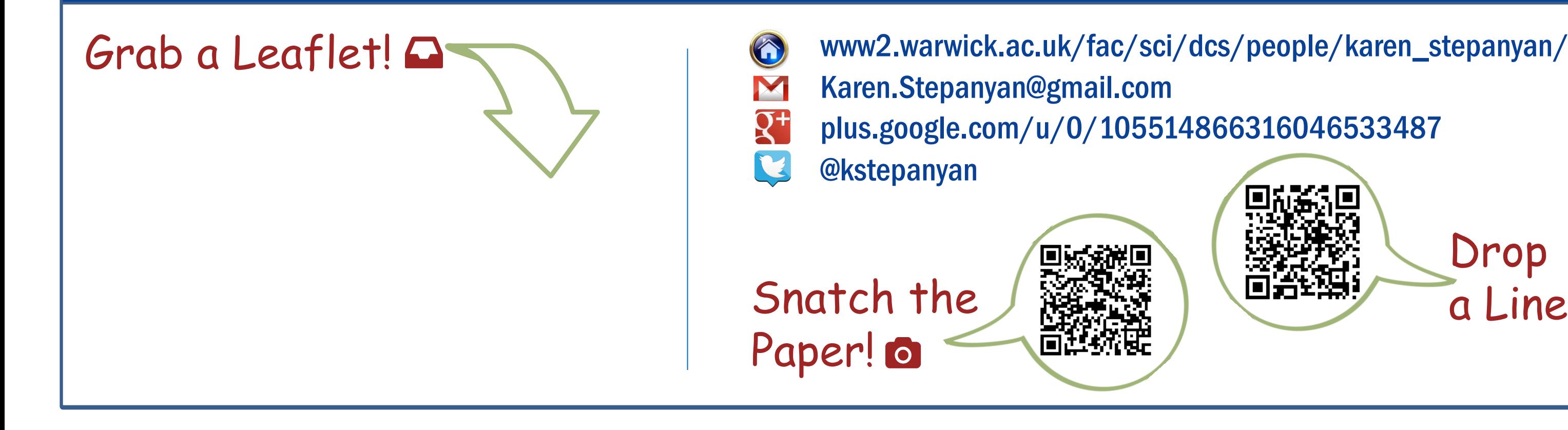

Drop

a Line 2!

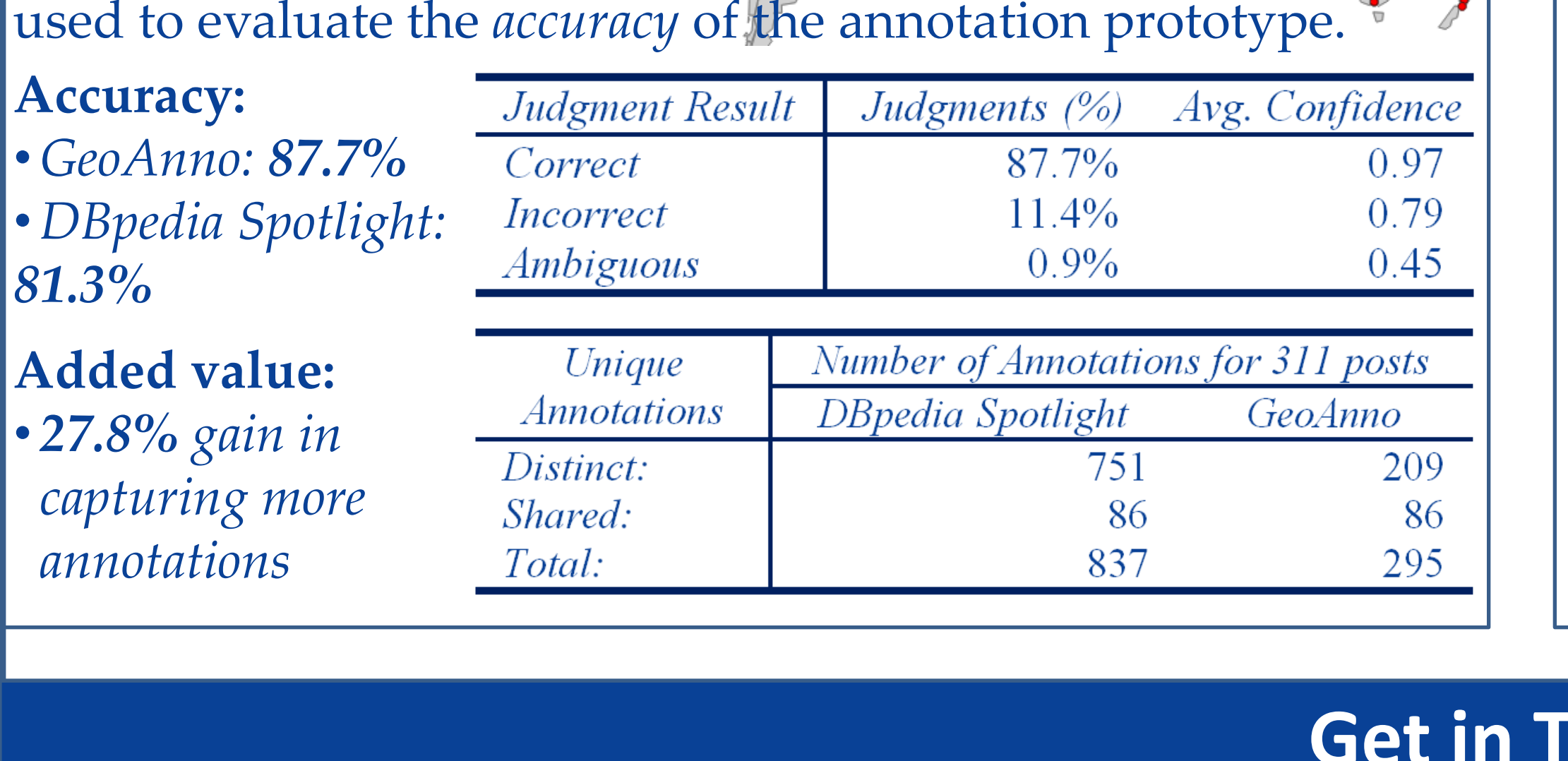